## 蘭陽女中無線網路登入使用說明**-iOS-eduroam**

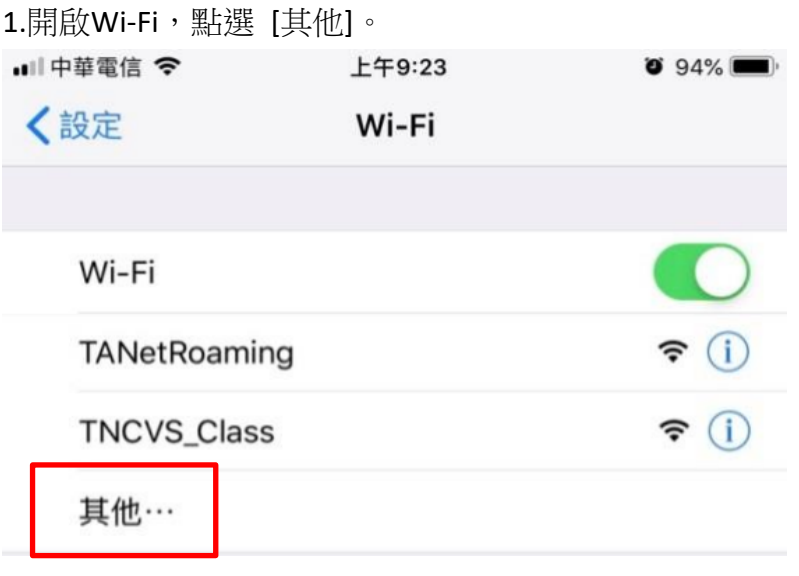

2名稱:eduroam、安全層級:WPA2企業級、使用者名稱:E-mail帳號、密碼:E-mail密碼、 點選 [加 入]。

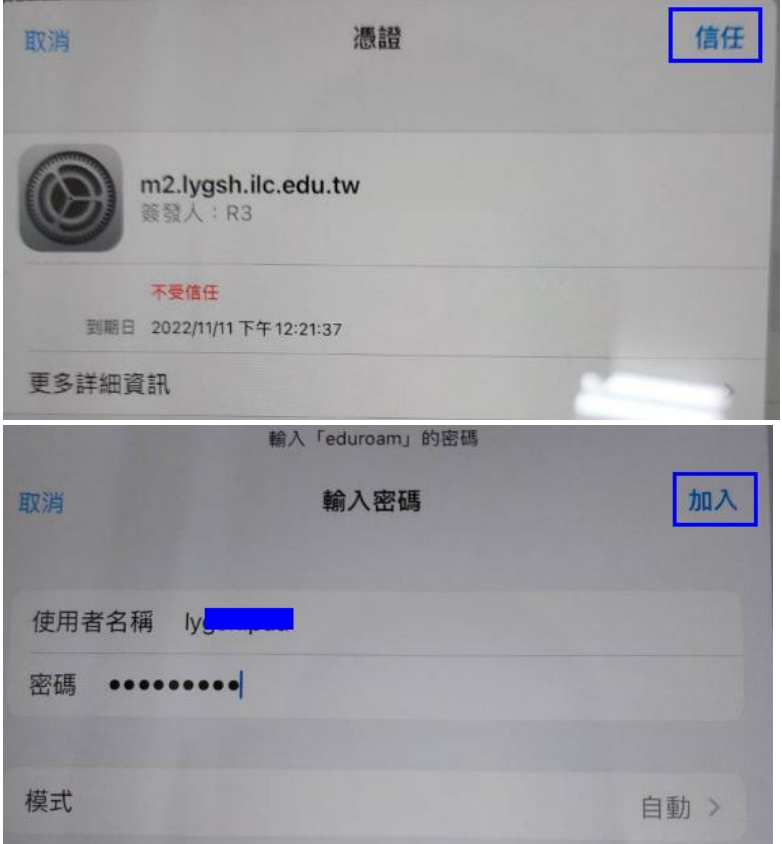

某些舊機器可能會如下

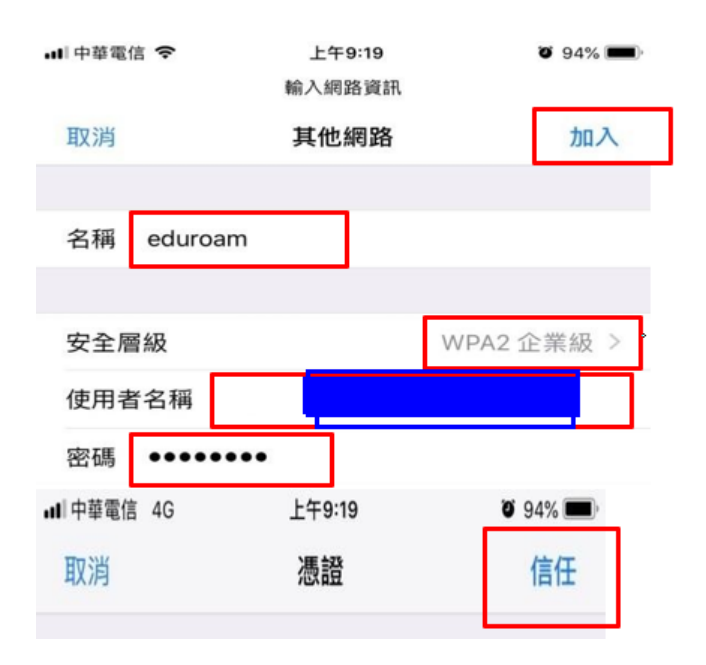